## **Table of Contents**

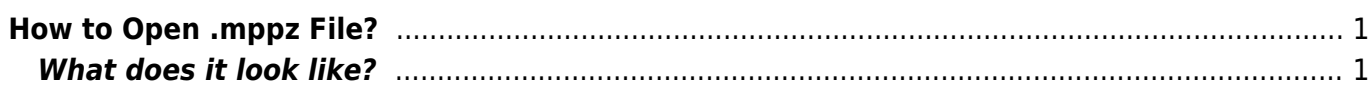

## <span id="page-2-0"></span>**How to Open .mppz File?**

The .mppz file extension is used for **MagicPlot project** files. MagicPlot is a popular cross-platform application for scientific data analysis and plotting. MagicPlot project files .mppz contains data tables, plots and formulas. You can use MagicPlot Pro or MagicPlot Student for opening these files. Download MagicPlot application from the official site for free: <http://magicplot.com/downloads.php>

## <span id="page-2-1"></span>**What does it look like?**

**ICHO** Signal - MagicPlot Pro 2.5.1 Project Edit View Table Processing Tools Help **B-BBDK h & & P + BOOR Q BBD H T / / D Q & B**  $\blacksquare \; | \; \mathtt{B} \; \; I \; \; O \; \underbar{\sqcup} \; | \; \mathtt{B} \; \; \mathtt{B} \; \; \mathtt{B} \; \; \blacksquare \; | \; \mathtt{d} \; \mathtt{0.0}$  $0 - 8$  $-$  |  $\sqrt{2}$  Border:  $\sqrt{2}$  | 0.0 File: **IIII** Marcia  $-14$ **Il** Project  $\frac{1}{2}$  III Sgnal Sgnal FFT N Sgral FFT ø Sgnal FFT Abs N. Small Sonal<br>- III Sonal<br>- III Sonal FFT<br>- In Sonal FFT **D** Signal **N** Signal FFT  $\boxed{0}$   $\boxed{3}$  $\overline{1}$  $\overline{\mathbf{z}}$ A Time Cin ō **BRe K** Sgral<br>K Sgral F Signal FFT Real 2.16046  $0.0171$  $0.021$ 0.004 2.2116e Signal FFT Signal FFT Imaginary  $\overline{a}$ 2.2628 **Signal FFT Abs**  $2.314e$ <br> $2.314e$ <br> $2.3652e$ **A Sampling BReal**  $\overline{D}$ Ch 0.000 47274.780  $-1.5661e-5$  $2.4816e$ 2.4164e 2.4164e<br>2.4676e Signal FFT Ab **COLLA** 2.5188e **Fit Curves Fit Intervals** Report  $2.57<sub>0</sub>$ **10**<br>11<br>11<br>11<br>14 Signal FFT AI  $2.6212e$ Type 2.6724e Curve 1 Legend Sun  $0.08$ Curve 2 Lorentzia... Curve 1<br>- Lorentzia... Curve 2  $\frac{2}{3}$  $\frac{1}{2}$ 2.72366 Fit So  $2.774%$ 0.003  $\begin{array}{c} 11 \\ 12 \end{array}$ 0.00 **N** Sq  $\frac{13}{14}$ 0.002  $\overline{\lvert \ \vert \ \vert}$  Data  $\overline{\lvert \ \vert \ \vert}$  Sum  $\overline{\lvert \ \ \vert}$  Residual 0.0 š  $0.00$ Add **v** | Guess **v** | Fit by Sum  $00$ o oo u www. Descript... Value Lock Std. Dev  $\overline{a}$  $0.0$  $\overline{3}$ Ŧ  $y(x) =$  $\frac{1}{\pi}$  $-0.0$ Sampling Join | Edit Interval Fit One Curve  $y = 0.00237$ **Case**  $v = 6104$ 

MagicPlot Project (.mppz file) opened in MagicPlot Pro application:

From: <http://magicplot.com/wiki/>- **MagicPlot Manual**

Permanent link: **<http://magicplot.com/wiki/mppz?rev=1410437686>**

Last update: **Sun Nov 8 12:20:32 2015**

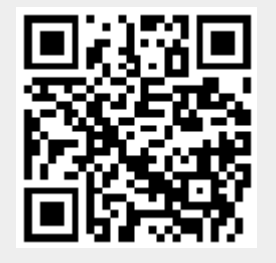